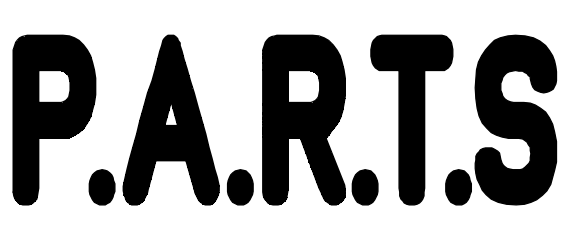

Marvin Green marvin@agora.rdrop.com 821 SW 14th St. Troutdale OR 97060 (503) 666-5907 Issue # 13 Portland Area Robotics

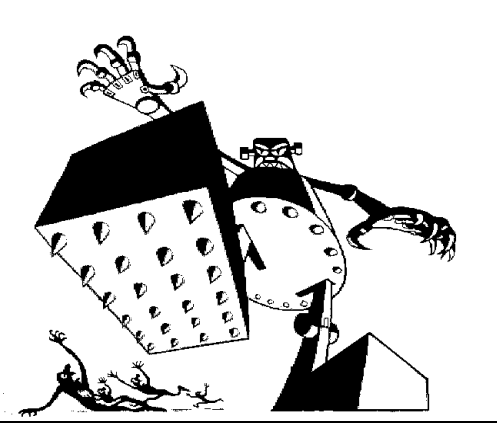

Data

Busy

Ground

## Simply Basic Robots.

Last issue I made a comparison between the 68HC11 and the Basic Stamp chip set. From the comparison I believe the Basic Stamp shows promise for small robotic applications. With this chip set I decided to build a simple light following robot. I wanted to make it easy to build and easy to program. As you see from the schematic, the entire robot uses only two chip. One is the BASIC Stamp interpreter, and the other is the EEPROM chip. The robot is programed from a simple connection to a PC printer port.

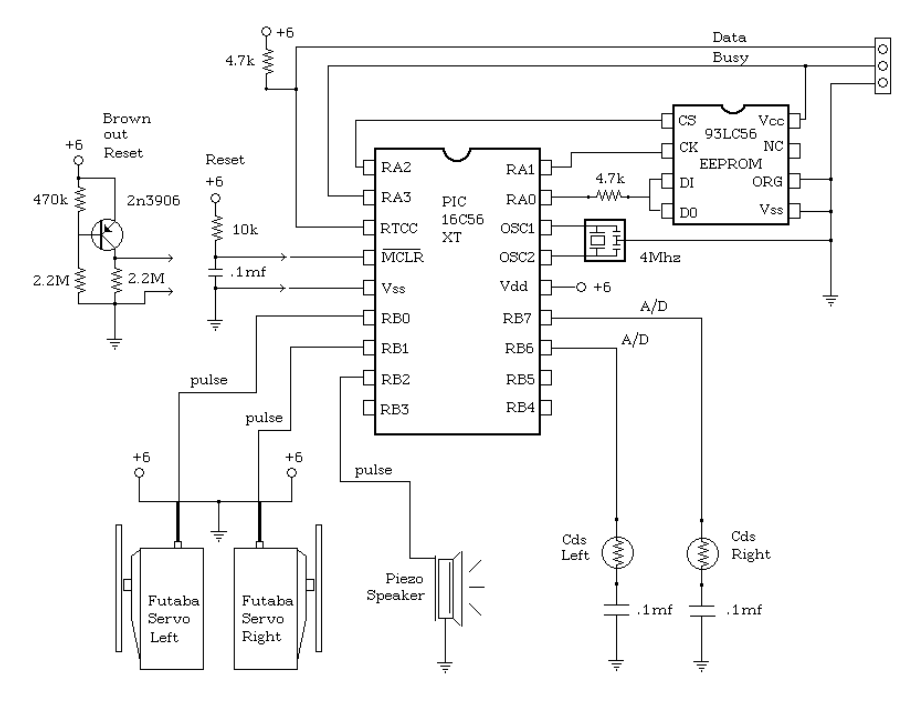

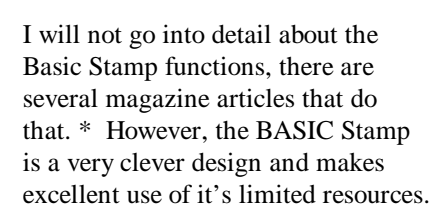

Parallel Port

 $\ensuremath{\mathop{\rm Pin}}\ 2$ 

Pin 11

Pin 25 To Computer DB<sub>25</sub>

I built this robotic circuit on a piece of prototyping board that was 2x3 inches. Then I added connectors for the power supply, servos, and accessories. The construction time took about two hours. I then mounted the circuit board onto on of my B-BOT frames and used two Futaba S148 servos. Modifying the servo and building the frame took about 35 minutes.

Next I connected two Cds cells and played with some BASIC code to read the sensors. I was surprised at how easy the code was to write. The BASIC Stamp chip set has very power commands to read its I/O pins. One of the commands lets you read variable resistors, such as Cds cells.

The Cds cells I used came from Electronic Goldmine [G5818] (602) 451-7454, but the Radio Shack [276-1657] ones should work as well.

I then mounted a bridge between the two Cds cells to cast a shadow upon the opposite cell when a bright light shines at an angle. Just for fun I then added a piezo electric speaker [RS 273-060] for simple sound effects.

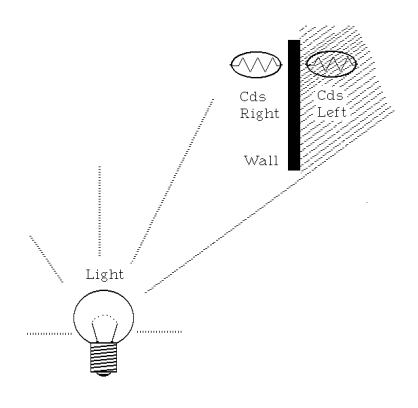

## The Program.

```
b0 = variable for right servo pin = 0<br>b1 = variable for left servo pin = 1pin = 1pin = 2Piezo speaker
   b6 = variable for right eye
                                         pin = 6b7 = variable for left eye
                                         pin = 7' Counter
Symbol counter = b4
                          ' Right Eye
Symbol Reye = b6= \overline{b7}' Left Eye
       Leye
Symbol
                         Lert mydel of light.<br>'Low Signal of light.<br>***************************
        LwSig
Symbol= b3-<br>* * * * * * * *
Init:^{\backprime} Initialize.
         \begin{array}{ll} \text{pins} & = & 0 \\ \text{dirs} & = & \$00001111 \end{array}Lwsig = 255gosub Start
' PART 1 ****** Find Bright Spot *************
          ******** Then Point there *************
FindHigh:
                                     ' Normal fwd speed
       gosub spin
                                     ' Read eyes
       gosub ReadE
       counter = counter + 1 counter = counter = counter + 1 counter<br>if counter > 90 then Find ' Complete 1 spin?
       if Reye = LwSig then MoreLt ' At bright spot?
goto ContFnd<br>MoreLt:
       LwSig = Reye
                          ' Save location of high
      goto Continue
Find:
      if Reye = LwSig then Follow ' At Bright Spot?
gosub Pulse
      goto FindHigh
'PART 2 ********* Follow Light *******************
Follow:
                                    ' Read eyes
       gosub ReadE
      gosub Rorward<br>if Reye > Leye then TrnRt
                                   Normal fwd speed
       if Leye > Reye then TrnLt
       goto Continue
                                    ' If eyes are equal
```

```
TrnRt:
                          ' Cut right servo speed
      gosub Right
      goto Continue
TrnLt:
      gosub Left
                          ' Cut left servo speed
      goto Continue
Contime:gosub Pulse
      goto Follow
**********SUBROUTINES **************
ReadE:
      pot 6,255,b6
                           ' Read right CDS cell
      pot 7,200, b7<br>b6 = b6 / 16
                          ' Read left CDS cell
                          ' Make it smaller
      bb7 = b7 / 16return
Pulse:
                         ' Adjust for + = forward.<br>'Adjust for + = forward
      b0 = 125 + b0b1 = 128 - b1' right servo<br>' left servo
       pulsout 0,b0
       pulsout 1,b1<br>return
Forward:
        b0 = 50' Normal forward speed
        b1 = 50Normal forward speed
        return
Spin:
        b0 = 10' Spin the bot
                          \frac{5r}{2} Spin the bot
        b1 = -10return
Right:
        b0 = 2Slow to turn right
        return
Left:b1 = 2' Slow to turn left
       return
Sing:sound 2, (60, 15, 75, 15, 90, 15, 60, 30)
                            Make a sound
      return
Start:gosub sing
                           ' Sing a song
      gosub sing
      gosub sing
     pause 1000
       return
```
As you can see this code is broken into two parts. The first part of the program spins the robot 180 degrees, takeing a sensor reading each step. The program remebers the location of the brightest spot. After the first full spin, the robot, the robot continues to spin until it reaches the location of the brightest spot.

The second part of the code allows the robot to follow the sensor with the brightest light on it. If the two sensors are equal, then the robot just goes forward. It may surprise you that this code compiles down to about 100 bytes of code space in the BASIC Stamp.

\* Take a look at the Parallax BASIC Stamp for \$39. (916) 624-8333. Their BBS has lots of good information at (916) 624-7101. Nuts and Volts Magazine issues May and June 1994 has good articles on constructing the Faux Stamp, a BASIC Stamp clone. Contact Scott Edwards at (602) 459-4802 or 72037.2612@compuserve.com. Also check out the January/February 1994 issue of Micro Computer Journal.

Computer chips are getting smarter, faster and easier to use, not to mention cheaper. This is all great news for people who like to build robots. Happy building.